# Theia Trace Viewer Design Improvements

Erica Bugden DORSAL Research Associate, Information Design Consultant January 2022

#### **Trace Viewer: Theia-based front end**

#### Before

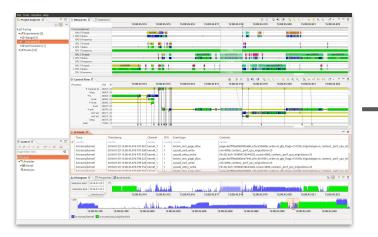

#### After

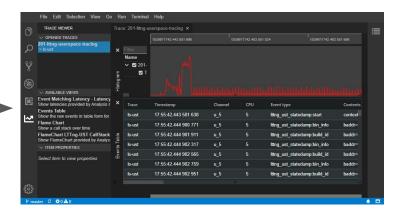

#### Purpose of work

#### Improve the tool's user experience:

- Improve overall flow, intuitiveness (reduce learning curve)
- Improve view functionality

#### Outline

- Theia Trace Viewer Minimum Viable Product
- User-centered development
  - User-centered planning
  - User survey results

# **Theia Trace Viewer**

Minimum Viable Product

#### **Theia Trace Viewer MVP**

Goal: Allow basic trace analysis without running into features that don't work.

✓ Minimal set of trace visualisations (not at feature parity with Trace Compass)

✓ Consistent experience

## **UX Improvements (since June)**

- Additional intuitive way to open traces
- Removing/fixing views that do not behave as expected
- Communicating more clearly with users through UI
  - Handling analysis errors (fails, missing events)
  - Displaying something by default in charts

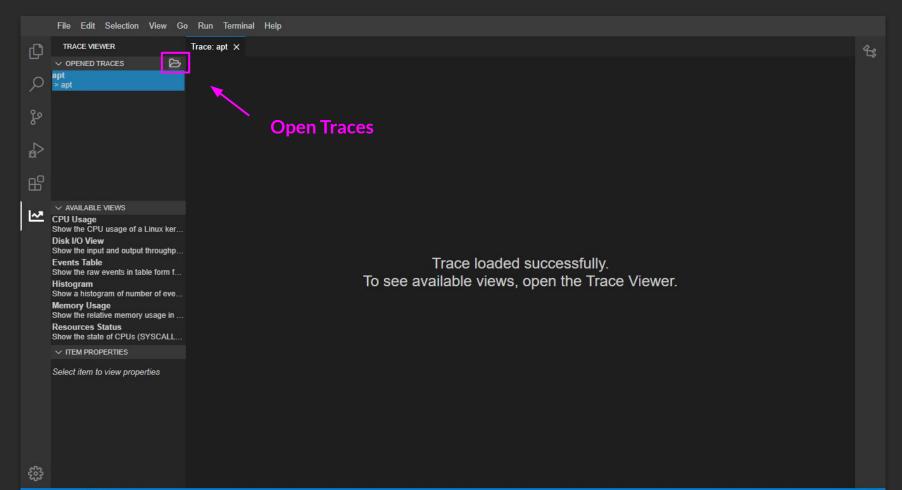

Prmaster C ⊗0∆0

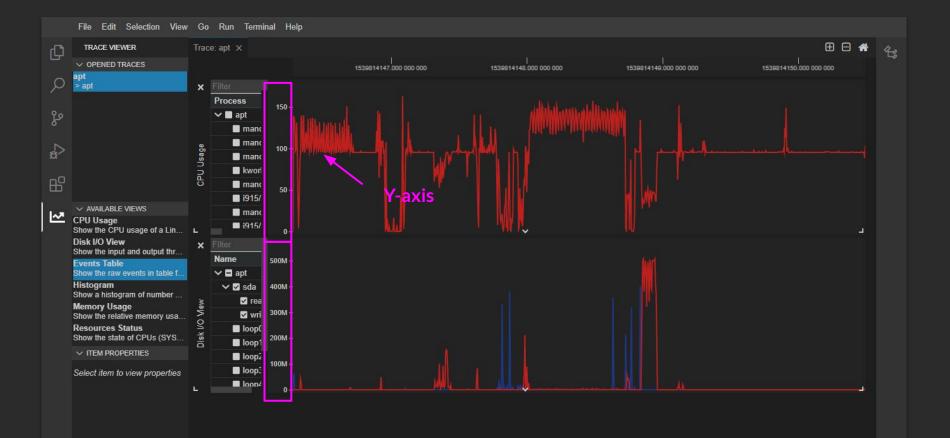

## **MVP: Highly visible limitations**

- XY charts: Navigation lag
- Low discoverability of some important features
  - $\circ \qquad {\sf Creation \, of \, trace \, groups}$
  - Zoom to a specific range (using mouse)

## MVP: Give it a try!

Try it using either:

- Gitpod Live Demo, or
- Downloadable Application (If you want to analyze your own traces)

# **User-centered development**

# **User-centered development**

User-centered planning
 User survey

#### 1. User-centered planning

Goal: Identify the most important issues affecting the user experience

- Temporary substitute for user feedback
- Planning participants: Developers and designers (Ericsson & Poly)
- Critique the tool while imagining the user's point of view

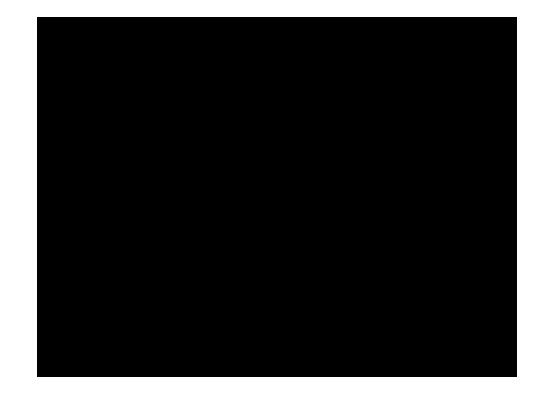

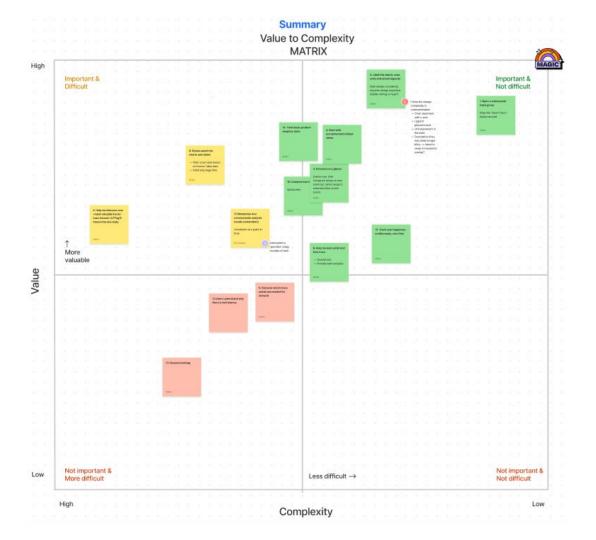

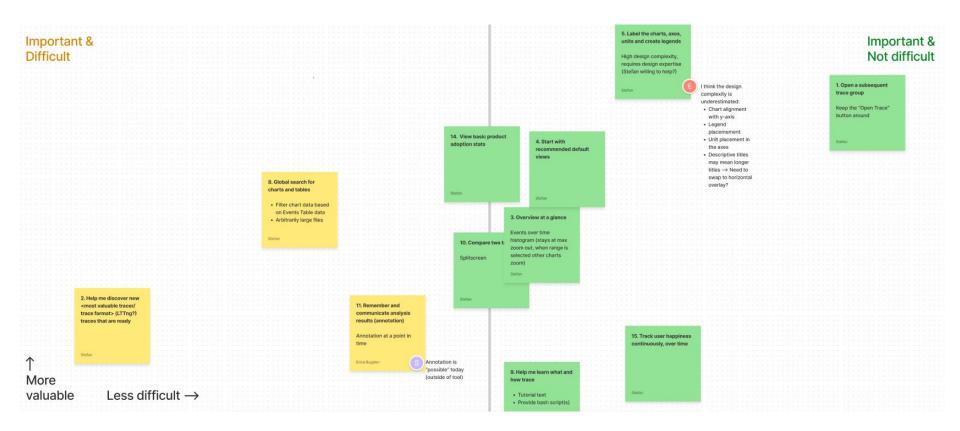

## Impact: Ericsson 2022 Roadmap

New roadmap section specifically for tracking impact of user-centered tasks:

• Evaluate UX impact → If positive: Continue user-centered process shift

#### 2. User Survey

#### **12 survey responses**

Participants:

- Dorsal (current members and alumni), Cienna, EfficiOS
- Not sent to Ericsson folks

## Take the results with a grain of salt

None of the survey respondents regularly use the Trace Viewer for trace analysis.

**75% used the tool for less than an hour.** The 25% who used the Trace Viewer for more than one hour are developers not users. How likely are you to recommend?

Overall, how likely are you to recommend the Theia Trace Viewer extension to a friend or colleague who needs to perform trace analysis?

10 responses

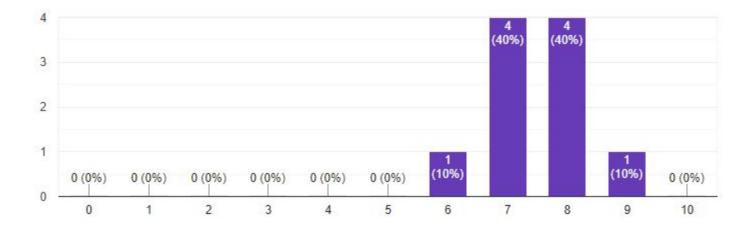

#### **Respondents were engaged**

Unexpectedly, **most** respondents gave way more detailed feedback than the survey required of them.

6 out of 12 respondents are interested in participating in future user research sessions.

#### All recommendations (clustered)

| isadable application                | Try the tool, install the tool                     |                                                                                                    | Discover and load compatible traces                                                                                                    |                                                          | Open relevant views                                                                                                    |                                                                                                    | Navigate and read a chart                                                                                                    |                                                                                                    |                                                                                                    |                                                                                                    | Select and filter data                                                                                                    |                                                                                                    | General                                                   |                                                   | New features (Scope enlarging) |  |
|-------------------------------------|----------------------------------------------------|----------------------------------------------------------------------------------------------------|----------------------------------------------------------------------------------------------------|----------------------------------------------------------|----------------------------------------------------------------------------------------------------|----------------------------------------------------------------------------------------------------|----------------------------------------------------------------------------------------------------|----------------------------------------------------------------------------------------------------|----------------------------------------------------------------------------------------------------|----------------------------------------------------------------------------------------------------|----------------------------------------------------------------------------------------------------|----------------------------------------------------------------------------------------------------|-----------------------------------------------------------|---------------------------------------------------|--------------------------------|--|
|                                     | Clarify demo                                       | +                                                                                                    |                                                                                                    | Hide analyses that don't work                            | List events required for views                                                                                                    | Chart labeling                                                                                                    | Don't display time spare                                                                                                    | Column width                                                                                                    | <u>. 10. 10. 00. 00.</u> 04                                                                                                    | Filter events table                                                                                       | More advanced searching                                                                                                    | Polish, stability                                                                                                    |                                                           | Flama Granh stars is                              |                                |  |
|                                     | · ·                                                | (Way to open additional traces)                                                                                                    | opening traces (sn't                                                                                                    | ( T)                                                     | Terrer Constants                                                                                                    |                                                                                                    | for not time-based charts.                                                                                                    | The column sizes should be auto-adaptive to the                                                                                                    | In the expanded CPU                                                                                                    | - Page March Concerns                                                                                     | T THE REPORT OF THE                                                                                                    | - Carlon and Carlos                                                                                                    | S.m.                                                      | Plane Graph view is<br>missing. That is a must in | No stack frame in to<br>pare   |  |
| be great if it were<br>download and | Clarify how to open the<br>port 3000 with the      | Gabest                                                                                                    | discoverable wrough for                                                                                                    | Analyses that aren't<br>available are still              | for each view, list the<br>espected kernel-space                                                                                                    | Chart labelling                                                                                                    | separate time-based and                                                                                                    | be auto-adaptive to the<br>largest signaut. There is                                                                                                    | graph, when two lines                                                                                                    | Allow to use the search<br>box as a fifter las in                                                         | Also for the payload<br>section, matching only                                                                                                    | There are still many rough<br>enlows as compared to                                                                                                    | Lack of smoothness                                        | addition to the Flame                             | parter                         |  |
| DOMINICALD BING                     | browser via gitted                                 | when the Trace Viewer                                                                                                    | folks who have already                                                                                                    | displayed.                                               | events or user-space                                                                                                    | For CPU and dick VO                                                                                                    | not time-based charts)                                                                                                    | too much wasted column                                                                                                    | overlap, only a single color                                                                                                    | Tracecompass)                                                                                             | with text seems limited                                                                                                    | Eclipse Trace Compass                                                                                                    |                                                           | Chart view.                                       |                                |  |
|                                     | mowsee on gapos                                    | extension is selected, it                                                                                                    | used the tool)                                                                                                    | netroken                                                 | events inquired to render                                                                                                    | usage grapha, it's unclear                                                                                                    |                                                                                                    | space which required                                                                                                    | wins so it masks the other                                                                                                    | matecongrassp                                                                                             | (and did not work for my).                                                                                                    | Emble mare compass                                                                                                    |                                                           |                                                   |                                |  |
| viloading Trace                     | Theia pop-up disappears                            | seems like the only way to                                                                                                    |                                                                                                    | some analyzes seems to                                   | the view                                                                                                    | to me what the Y axis                                                                                                    | time scale being displayed                                                                                                    | unnecessary scrolling.                                                                                                    |                                                                                                    |                                                                                                    | second second second second                                                                                                    | The product should be                                                                                                    |                                                           |                                                   |                                |  |
| as a standalone                     | after a few moments and                            | open another trace is to                                                                                                    | In the page where you                                                                                                    | not be evailable but users                               |                                                                                                    | represents (units 7)                                                                                                    | at the top of the screen                                                                                                    |                                                                                                    |                                                                                                    | in the events window,                                                                                     |                                                                                                    | erore stable                                                                                                    |                                                           |                                                   |                                |  |
| n (RCP) is                          | then it's very difficult to                        | go to the Explorer, right                                                                                                    | explain how to run the                                                                                                    | may request to display                                   |                                                                                                    |                                                                                                    | may be misleading when the user first opens the                                                                                                    |                                                                                                    |                                                                                                    | there is a missing search.                                                                                | Need a way to search for                                                                                                    |                                                                                                    |                                                           |                                                   |                                |  |
| easy: download,                     | figure out how to open the                         | click on a directory, click                                                                                                    | demo, it would be great if                                                                                                    | them and they will get a                                 | The second memory                                                                                                    |                                                                                                    | me user first opens the<br>event table 0 had the                                                                                                    | CPU usage left pane is too                                                                                                    |                                                                                                    | and event filter capability                                                                               | symbols by name and                                                                                                    |                                                                                                    |                                                           | 1                                                 |                                |  |
| tone: If Theia +                    | viewar.                                            | Open With > Trace Viewer.<br>Is it? Not sure what would                                                                                                    | you mention somewhere<br>the video and what it                                                                                                    | message indicating that                                  | usage view could not be<br>rendered because there                                                                                                    |                                                                                                    | reflex to open it first since                                                                                                    | enal and can't see the                                                                                                    |                                                                                                    | per column,                                                                                               | highlight then in the                                                                                                    |                                                                                                    |                                                           |                                                   |                                |  |
| trace viewer                        |                                                    | be better, though, Maybe                                                                                                    | shows. Personally, I forgot                                                                                                    | the analysis is being                                    | were missing events. The                                                                                                    |                                                                                                    | Luse more frequently                                                                                                    | SCPU util right away<br>without scrolling.                                                                                                    | -                                                                                                    | (disappears when too                                                                                      | Bisby                                                                                                    |                                                                                                    |                                                           |                                                   |                                |  |
| is eventually as                    | Since loading the gitpod                           | right clicking on "OPENED                                                                                                    | how to open a trace from                                                                                                    | processed.                                               | expected event types to                                                                                                    | Chart labeling                                                                                                    | TraceCompany and it is                                                                                                    | without surgering.                                                                                                    | The userspace collistack                                                                                                    | small?                                                                                                    |                                                                                                    |                                                                                                    |                                                           | Why is not there a socket                         | No may to load                 |  |
| writed and                          | demo takes so much time<br>IOs common for folka to | TRACES" (on on the                                                                                                    | Theirs, I found this                                                                                                    | 1 1 1 1 1 1 1 1 1 1 1 1 1 1 1 1 1 1 1                    | record must be slated                                                                                                    | construction of                                                                                                    | the first view you get                                                                                                    |                                                                                                    | had no thread/process                                                                                                    |                                                                                                    | The payload is organized                                                                                                    |                                                                                                    | It was a bit sluggish on my<br>and but this is stuff that | or packet view for a trace<br>called instwork     | THES.                          |  |
| t's going to be<br>not sure if the  | click away and then the                            | empty space under the list                                                                                                    | information in the video.                                                                                                    | 1 M                                                      | upfrant so it's no guesis                                                                                                    | timestamps would gain                                                                                                    | when you open a trace)                                                                                                    | Users expect the chart                                                                                                    | names Ested like the CPU                                                                                                    | (Add filtering)                                                                                           | data, and it should be                                                                                                    |                                                                                                    | can be improved in time.                                  | context renework                                  |                                |  |
| is how people                       | notif is gone by the time                          | of traces) could open a                                                                                                    |                                                                                                    | There are some views                                     |                                                                                                    | from being formulted in a                                                                                                    | since the time scale will                                                                                                    | side bars (with all the                                                                                                    | usage window has.                                                                                                    |                                                                                                    | clear how to do more                                                                                                    |                                                                                                    | can be improved in time.                                  | opportunity (                                     |                                |  |
| p using it, but                     | they check                                         | window with all the                                                                                                    | is it possible/ interesting                                                                                                    | that are not available yet ?                             | None of the other                                                                                                    | standard ISO format.                                                                                                    | be at the top of the event                                                                                                    | details) to be adjustable.                                                                                                    |                                                                                                    | In the events list; I saw the                                                                             | "advanced" search with                                                                                                    | Colours                                                                                                    |                                                           |                                                   |                                |  |
| d he pretty cool.                   |                                                    | directories in the                                                                                                    | to make the "Trace                                                                                                    | Like memory usage,                                       | available views worked to                                                                                                    | https://en.w&ipedia.org/                                                                                                    | table.                                                                                                    | Otherwise it requires a lot                                                                                                    |                                                                                                    | search box per cuturm                                                                                     | tips, e.g. thatfield++"abc"                                                                                                    | and the second second se                                                                                                    |                                                           |                                                   |                                |  |
|                                     | While there's nothing to                           | workspace?                                                                                                    | Viewer"menu/view as                                                                                                    | syncall, Futex. May be                                   | apen up on the right. Only                                                                                                    | wiki150,5601                                                                                                    | And the second second s | of scroling                                                                                                    |                                                                                                    | and used it. But there was                                                                                | and such (if it is available).                                                                                                    | Colours:                                                                                                    |                                                           |                                                   |                                |  |
|                                     | download, there are a few                          | and the second second se                                                                                                    | the first view that the                                                                                                    | informing the user                                       | the CPU usage view                                                                                                    |                                                                                                    |                                                                                                    |                                                                                                    |                                                                                                    | no way to only show those                                                                                 |                                                                                                    | <ul> <li>using the dark theme,</li> </ul>                                                                                                    |                                                           |                                                   |                                |  |
|                                     | steps to do to get to the                          |                                                                                                    | user sees one he opens<br>the demo? Because, I                                                                                                    | somewhere to avoid any<br>frustration will be a good     | worked. If views are not                                                                                                    |                                                                                                    | ·                                                                                                    |                                                                                                    | the second second second second                                                                                                    | searched rows alone. I<br>could only use the up?                                                          |                                                                                                    | everything is kind of "a                                                                                                    |                                                           |                                                   |                                |  |
| porating an                         | actual trace viewer after                          |                                                                                                    | think, it's the first thing he                                                                                                    | museaton we be a good                                    | available, then they                                                                                                    |                                                                                                    | Allow to scroll the event                                                                                                    |                                                                                                    |                                                                                                    | could only use the up?                                                                                    |                                                                                                    | bit too dark."                                                                                                    |                                                           |                                                   |                                |  |
| ve tutorial which                   | clicking on the altood                             | ICiarilly how to open                                                                                                    | may want to do ; "open a                                                                                                    |                                                          | should not be shown.                                                                                                    | Label the graphs when                                                                                                    | table laterally with                                                                                                    |                                                                                                    |                                                                                                    | stown navigation arrows.                                                                                  |                                                                                                    | <ul> <li>Using the default light<br/>Their there is similar,</li> </ul>                                                                                                    | HUGE lag in XY chart                                      |                                                   | To be on per with              |  |
| work shows how                      | inform the user that he                            | traces, where in the Ne                                                                                                    | A PARTY OF A PARTY OF A PARTY                                                                                                    |                                                          |                                                                                                    | Revering them, so we                                                                                                    | shift+scrol                                                                                                    |                                                                                                    | Please on pixese gray ou                                                                                                    |                                                                                                    |                                                                                                    | Their thema to similar,<br>but "a bit too light."                                                                                                    | nexigation when handling                                  |                                                   | TraceCompass                   |  |
| th different<br>the extension       | may need to authorize the                          | structure, ex. with an icon.<br>preving out the sub-files)                                                                                                    | Jaconerability of the                                                                                                    | the mark and                                             | When a view is presented                                                                                                    | know what they                                                                                                    |                                                                                                    |                                                                                                    | be explicit about views                                                                                                    |                                                                                                    | The order of the columns                                                                                                    | By this I mean that it                                                                                                    | relatively small traces.                                  |                                                   | viewing user sp                |  |
| the extension<br>a a long term      | viewer to open a window                            | greying out the sub-files)                                                                                                    | Trace Viewert                                                                                                    | analyzes being processed                                 | after loading a trace, if not<br>all event typos required                                                                                                    | correspond to                                                                                                    | and the second second se                                                                                                    | · · · · · · · · · · · · · · · · · · ·                                                                                                    | that we still loading/                                                                                                    |                                                                                                    | is important. Laftmost                                                                                                    | foels the the views lack                                                                                                    |                                                           |                                                   | kernel space tra               |  |
| we to work on,                      | on Firefox for example,                            | File-+open and double                                                                                                    |                                                                                                    | indefinitely () think those                              | all event types required<br>for the trace are prevent,                                                                                                    |                                                                                                    | Infinite scrolling is a bit<br>weird with the mouse                                                                                                    | (There should be                                                                                                    | incomplete. This is a pet                                                                                                    |                                                                                                    | columns should contain                                                                                                    | some soucture.                                                                                                    | The views couldn't keep                                   |                                                   | well as experim                |  |
| t at all).                          | otherwise, he risks to not                         | clicked on metadata.                                                                                                    | I finally found the "Trace                                                                                                    | analyzes are just not                                    | tell the user which ones                                                                                                    |                                                                                                    | weed with the mouse<br>wheel since you have to                                                                                                    | something displayed by                                                                                                    | preve of mine but hear me                                                                                                    | For the event view, the                                                                                   | the most useful data e.g.                                                                                                    | 44. 1 . A . A                                                                                                    | us and weren't dropping                                   |                                                   |                                |  |
|                                     | be able to open the demo.                          | That's how I used to open                                                                                                    | Viewer* option under                                                                                                    | available)                                               | are missing                                                                                                    |                                                                                                    | be-                                                                                                    | default in the chart)                                                                                                    | out: you zoow outlin, the                                                                                                    | assarch box for matching                                                                                  | timestamp, tid, pid, cpu,<br>event type and content.                                                                                                    | Not guite sure it is there                                                                                                    | any inputs so they lept                                   |                                                   | (Arowened that                 |  |
|                                     |                                                    | the traces.                                                                                                    | View. This might be on                                                                                                    |                                                          |                                                                                                    |                                                                                                    | on top of the small                                                                                                    | and the second second sec                                                                                                    | view looks looded and is<br>responsive, in a split                                                                                                    | text makes no sense for a                                                                                 | whice type and consent.                                                                                                    | yet in term of oxior                                                                                                    | scrolling back and forth by                               |                                                   | hadn't used the                |  |
|                                     |                                                    | Clicking on the open                                                                                                    | me. though, I probably                                                                                                    |                                                          |                                                                                                    | · · · · · · · · · · · · · · · · · · ·                                                                                                    | scrolling bar on the right                                                                                                    | The disk (/O view had                                                                                                    | second you put your                                                                                                    | timestamp column: there<br>you would want the user                                                        |                                                                                                    | selection (et least in dark                                                                                                    | thereastens for several                                   |                                                   | last 6 months)                 |  |
|                                     |                                                    | button opened the same                                                                                                    | (Discoversbility of how to                                                                                                    |                                                          |                                                                                                    |                                                                                                    | side. Not sure what could                                                                                                    | nothing displayed.                                                                                                    | mind in "interpretation                                                                                                    | you would want the user<br>to allow selecting time                                                        |                                                                                                    | mode).                                                                                                    | minutes after the user had<br>stopped scrolling           |                                                   | Hove a visble p                |  |
|                                     |                                                    | file twice and reported                                                                                                    | open files, for folks who                                                                                                    |                                                          | 1 1 1 1 1 1 1 1 1 1 1 1 1 1 1 1 1 1 1                                                                                                    | Lack of details                                                                                                    | be                                                                                                    |                                                                                                    | mode' then half a second                                                                                                    | ranges (e.g. days, hours,                                                                                 |                                                                                                    |                                                                                                    | scappeo scrosing                                          |                                                   | stores 95% of the              |  |
|                                     |                                                    | that it was a binary or test                                                                                                    | have already used the                                                                                                    |                                                          |                                                                                                    |                                                                                                    | done here considering we                                                                                                    | 0Histogram (all charts)                                                                                                    | later NEW elements                                                                                                    | minutes)                                                                                                  |                                                                                                    |                                                                                                    |                                                           |                                                   | works in the bro               |  |
|                                     |                                                    | fila.                                                                                                    | glugis before)                                                                                                    |                                                          | When displaying the view                                                                                                    |                                                                                                    | have to keep the scrolling                                                                                                    | meet to show something<br>by default, otherwise folks                                                                                                    | appear on the graph. This                                                                                                    |                                                                                                    | The event table visible                                                                                                    |                                                                                                    | Stalability: Needs to be                                  |                                                   |                                |  |
|                                     |                                                    | The frontend should<br>perhaps go up the trace                                                                                                    |                                                                                                    | Memory usage keeps                                       | list in alphabetical order                                                                                                    |                                                                                                    | context aware (sub                                                                                                    | by default, otherwse forks<br>think it doesn't work)                                                                                                    | is ENRAGING. These been                                                                                                    |                                                                                                    | columns should be                                                                                                    |                                                                                                    | able to handle 1.0 traces                                 |                                                   | (Answered that                 |  |
|                                     |                                                    | hierarchy to open the                                                                                                    | <ul> <li>Oeneral usability: I've used</li> </ul>                                                                                                    | aboving Analysia                                         | some of the most relevant                                                                                                    |                                                                                                    | - internal                                                                                                    |                                                                                                    | saying this for years about                                                                                                    |                                                                                                    | configurable.                                                                                                    | · · · · · · · · · · · · · · · · · · ·                                                                                                    | no problem                                                |                                                   | hadn't used the                |  |
|                                     |                                                    | trace rather than thinking                                                                                                    | the Theia trace viewer a<br>while ago, but only for a                                                                                                    | running/.                                                | views (ex. Thread,                                                                                                    |                                                                                                    | view).                                                                                                    | Histogram shows no                                                                                                    | TC. I get that for the TC                                                                                                    |                                                                                                    |                                                                                                    | A Designation of the second second se |                                                           |                                                   | (antream 8 teal                |  |
|                                     |                                                    | the user wares to open                                                                                                    | while ago, but only for a<br>very short amount of time.                                                                                                    |                                                          | Resecution) are at the<br>bottom                                                                                                    |                                                                                                    |                                                                                                    | swares.                                                                                                    | later they do not want to<br>appear slow but this its                                                                                                    | CPU Usage: rows should                                                                                    |                                                                                                    | The trace viewer icon                                                                                                    |                                                           |                                                   |                                |  |
|                                     |                                                    |                                                                                                    | so I don't remember much.                                                                                                    |                                                          | bottom                                                                                                    |                                                                                                    | -                                                                                                    |                                                                                                    | appear skow out its this is<br>not doing any favour to                                                                                                    | be sorted first by highest                                                                                |                                                                                                    | should charge shape to                                                                                                    |                                                           |                                                   |                                |  |
|                                     |                                                    | Users are used to clicking                                                                                                    | When I opened the law                                                                                                    |                                                          |                                                                                                    |                                                                                                    | Discoverability of view                                                                                                    |                                                                                                    | the users. I know I'm                                                                                                    | CPU usage at the<br>backreing.                                                                            |                                                                                                    | show when the view is                                                                                                    |                                                           |                                                   |                                |  |
|                                     |                                                    | on metadata to open trace<br>files so that's what they                                                                                                    | demo, I didn't know how                                                                                                    |                                                          |                                                                                                    |                                                                                                    | adjustment licons                                                                                                    | A THE REAL PROPERTY AND A DESCRIPTION OF A DESCRIPTION OF A DESCRIPTIONO OF A DESCRIPTION OF A DESCRIPTION OF A DESCRIPANTI OF A DESCRIPTION OF A DESCRIPTION OF A DESCRIPTION O                                                                                                    | suppose to move my eye                                                                                                    | pathound-                                                                                                 |                                                                                                    | expended or contracted                                                                                                    |                                                           |                                                   |                                |  |
|                                     |                                                    | often try first.                                                                                                    | to open a trace. I clicked                                                                                                    |                                                          |                                                                                                    | Thread names are not                                                                                                    |                                                                                                    |                                                                                                    | in TC in the lower                                                                                                    |                                                                                                    | 1                                                                                                    |                                                                                                    | 20                                                        |                                                   |                                |  |
|                                     |                                                    | mote by arst.                                                                                                    | File > Open and selected                                                                                                    |                                                          | Long to the second second                                                                                                    | shown. Only thread IDs.                                                                                                    | It also took me a write to                                                                                                    | Events Table: Arrows for                                                                                                    | right corner for the                                                                                                    | Highlighting top                                                                                          | A DESCRIPTION OF A DESCRIPTION OF A DESC |                                                                                                    |                                                           |                                                   |                                |  |
|                                     |                                                    | Manuel try makes if presses                                                                                                    | a trace directory, but                                                                                                    |                                                          | Some views have the                                                                                                    |                                                                                                    | find how to make a view<br>tailer. The little corner icon                                                                                                    | mexicating up/down                                                                                                    | freaking eclipse "leading"                                                                                                    | anomalies in the trace                                                                                    | Add option to not show                                                                                                    |                                                                                                    | Also responsiveness is a                                  |                                                   |                                |  |
|                                     |                                                    | clear what is a trace, what                                                                                                    | obviously that oldn't open                                                                                                    | Memory usage spinning<br>Infinitely                      | some title                                                                                                    |                                                                                                    | (bottom left comer of a                                                                                                    | through the matching                                                                                                    | bar but god dann.                                                                                                    |                                                                                                    | the IRGs and CPU                                                                                                    |                                                                                                    | big thing for large traces                                |                                                   |                                |  |
|                                     |                                                    | you click on to open a                                                                                                    | a trace.                                                                                                    | innney                                                   | Sector and                                                                                                    |                                                                                                    | view) and down arrow                                                                                                    | events you searched for                                                                                                    |                                                                                                    | (Answered that they                                                                                       | frequency                                                                                                    |                                                                                                    | > 20M events.                                             |                                                   |                                |  |
|                                     |                                                    | trace                                                                                                    |                                                                                                    |                                                          |                                                                                                    |                                                                                                    | loon lbottom of a view, in                                                                                                    | are hidden on smaller                                                                                                    | Contraction of the second second                                                                                                    | tradn't used the tool in the<br>last 6 months)                                                            |                                                                                                    |                                                                                                    | Gaswered that they                                        |                                                   |                                |  |
|                                     |                                                    |                                                                                                    |                                                                                                    |                                                          |                                                                                                    |                                                                                                    | the middle) bland too                                                                                                    | resolution screens                                                                                                    | Barizod the view manually                                                                                                    | and o morning)                                                                                            | Just want to see the CPUs                                                                                                    | Maybe visibility, elarity                                                                                                    | hadn't used the tool in the                               |                                                   |                                |  |
|                                     |                                                    |                                                                                                    | For the compressed trace                                                                                                    |                                                          |                                                                                                    |                                                                                                    | much into the background                                                                                                    | What screen resolution is                                                                                                    | then was surprised when<br>the view resized back to                                                                                                    |                                                                                                    | and the processes that                                                                                                    | the loverall transition                                                                                                    | last 6 months)                                            |                                                   |                                |  |
|                                     |                                                    | -                                                                                                    | files (tarbells), make sure                                                                                                    |                                                          |                                                                                                    |                                                                                                    | when using the dark                                                                                                    | the minimum we support?                                                                                                    | default after opening                                                                                                    |                                                                                                    | are running. Having the                                                                                                    | from tracecompass?                                                                                                    |                                                           |                                                   |                                |  |
|                                     |                                                    | (Relabel trace actions)                                                                                                    | the zst compression                                                                                                    |                                                          |                                                                                                    | in the resource status                                                                                                    | theme.                                                                                                    | the management of the support                                                                                                    | another view                                                                                                    |                                                                                                    | the IRQs and the                                                                                                    | Answered that they                                                                                                    |                                                           |                                                   |                                |  |
|                                     |                                                    |                                                                                                    | format is supported. It is                                                                                                    |                                                          | a second second s | view, there should be a                                                                                                    |                                                                                                    |                                                                                                    |                                                                                                    | -                                                                                                    | frequency always present<br>without being able to                                                                                                    | <ul> <li>hadn't used the tool in the</li> </ul>                                                                                                    |                                                           |                                                   |                                |  |
|                                     |                                                    |                                                                                                    |                                                                                                    |                                                          |                                                                                                    | Reported Unit's shows the                                                                                                    |                                                                                                    |                                                                                                    | When adding new view,                                                                                                    | Everita Table: When a                                                                                     | remove them isn't often                                                                                                    | Aget 6 months)                                                                                                    |                                                           |                                                   |                                |  |
|                                     |                                                    | When I selected "Oksa                                                                                                    | much better and faster                                                                                                    |                                                          |                                                                                                    |                                                                                                    |                                                                                                    |                                                                                                    |                                                                                                    |                                                                                                    |                                                                                                    |                                                                                                    |                                                           |                                                   |                                |  |
|                                     |                                                    | Trace" it deleted the views                                                                                                    | much better and faster<br>than gaip.                                                                                                    |                                                          |                                                                                                    | meaning of those                                                                                                    |                                                                                                    | Also, some views den't                                                                                                    | the custom length I set to                                                                                                    | single trace is loaded, the                                                                               | useful and it takes up a lot                                                                                                    |                                                                                                    |                                                           |                                                   |                                |  |
|                                     |                                                    | Trace" it deleted the views<br>on the right but kept the                                                                                                    |                                                                                                    |                                                          | I would prefer to see the                                                                                                    |                                                                                                    |                                                                                                    | have any much structure                                                                                                    | the custom length I set to<br>other view is always                                                                                                    | trace column is useless. It                                                                               | useful and it takes up a lot<br>of vertical space.                                                                                                    |                                                                                                    |                                                           |                                                   |                                |  |
|                                     |                                                    | Trace" it deleted the views<br>on the right but kept the<br>trace names present, I had                                                                                                    |                                                                                                    |                                                          | event's table view as the                                                                                                    | meaning of those                                                                                                    |                                                                                                    |                                                                                                    | other view is always reset.                                                                                                    | trace column is useless. It<br>should only be shown                                                       |                                                                                                    |                                                                                                    |                                                           |                                                   |                                |  |
|                                     |                                                    | Trace" It deleted the views<br>on the right but kept the<br>trace names present. I had<br>to sidect "Delete Trace" to                                                                                                    |                                                                                                    |                                                          |                                                                                                    | meaning of those                                                                                                    |                                                                                                    | have any much structure<br>to visually support the<br>items arranged is trees<br>(allown in rows) on the                                                                                                    | other view is always<br>recent.<br>This is for me a 'bug'; if I                                                                                                    | trace column is useless. It<br>should only be shown<br>when there are multiple                            |                                                                                                    |                                                                                                    |                                                           |                                                   |                                |  |
|                                     |                                                    | Trace" it deleted the views<br>on the right but kept the<br>trace names present, I had                                                                                                    |                                                                                                    |                                                          | event's table view as the                                                                                                    | meaning of those                                                                                                    |                                                                                                    | have any much structure<br>to visually support the<br>items astanged in trees<br>(attoen in rows) on the<br>sidebar left of the chart. I                                                                                                    | other view is always<br>reset.<br>This is for me a 'bug', if I<br>set comething manually I                                                                                | trace column is useless. It<br>should only be shown<br>when there are multiple<br>traces being shown e.g. |                                                                                                    |                                                                                                    |                                                           |                                                   |                                |  |
|                                     |                                                    | Trace" It deleted the views<br>on the right but kept the<br>trace names present. I had<br>to sidect "Delete Trace" to                                                                                                    | than gop.                                                                                                    |                                                          | event's table view as the<br>first view in the list.<br>On this because it's what<br>would historically be used                                                                                                    | meaning of those                                                                                                    |                                                                                                    | have any much structure<br>to visually support the<br>items arranged is trees<br>(anoan in rows) on the<br>eldebec left of the chart, i<br>are this with the Flame                                                                                                    | other view is always<br>reset.<br>This is for me a fougr; if I<br>set something manually I<br>expect it to stay the                                                       | trace column is useless. It<br>should only be shown<br>when there are multiple                            |                                                                                                    |                                                                                                    |                                                           |                                                   |                                |  |
|                                     |                                                    | Trace" It deleted the views<br>on the right but kept the<br>trace names present. I had<br>to sidect "Delete Trace" to                                                                                                    | than gillp.<br>Users expect to find an                                                                                                    | 10 200 20 10 1<br>20 200 20 20 10 1<br>20 200 20 20 10 1 | event's table view as the<br>first view in the las.<br>On this because it's what<br>would historically be used<br>for searching and                                                                                                    | meaning of those                                                                                                    |                                                                                                    | have any much structure<br>to visually support the<br>items arranged in trees<br>dataous in rowal on the<br>sidebox left of the chart. I<br>use this acts the Plane<br>Chart and Ressources                                                                                                    | other view is always<br>reveri.<br>This is for me a floog", if 1<br>set comething manually 1<br>expect is to stay the<br>inright i set it to. No auto                     | trace column is useless. It<br>should only be shown<br>when there are multiple<br>traces being shown e.g. |                                                                                                    | (Missing responsiveness)                                                                                                    |                                                           |                                                   |                                |  |
|                                     |                                                    | Trace" is detend the views<br>on the right but kept the<br>trace manners present. I had<br>to sidest "Delete Trace" to<br>close them.                                                                                                    | than gop.                                                                                                    |                                                          | event's table view as the<br>first view in the list.<br>On this because it's what<br>would historically be used                                                                                                    | stearing of those colors.                                                                                                    |                                                                                                    | have any much structure<br>to visuality support the<br>thems ananged in trees<br>(atroam in news) on the<br>sistetic refl of the chart. I<br>are this with the Flame<br>Chart and Ressources<br>Status vises, but the CPJ                                                                                                    | other view is always<br>reset.<br>This is for me a "bug", If 1<br>sort something manually 1<br>expect it to stag the<br>length I set II to. No auto<br>make when manually | trace column is useless. It<br>should only be shown<br>when there are multiple<br>traces being shown e.g. |                                                                                                    |                                                                                                    |                                                           |                                                   |                                |  |
|                                     |                                                    | Trace" is detend the views<br>on the right but kept the<br>trace manage present. I had<br>to addet: "belate Trace" to<br>close them.                                                                                                    | than gap.<br>Users expect to find an<br>"Open Trace" option in the                                                                                                    |                                                          | event's table view as the<br>first view in the las.<br>On this because it's what<br>would historically be used<br>for searching and                                                                                                    | meaning of those<br>extern.<br>CPU unops het pone<br>constants 2 maces. They                                                                                                    |                                                                                                    | have any much structure<br>to visually support the<br>litera-arranged in trees<br>(atown in rows) on the<br>sideback left of the chart, i<br>are this with the Terme<br>Chart and Resources<br>Status visers, but the CPU<br>Usage does take some                                                                                                    | other view is always<br>reveri.<br>This is for me a floog", if 1<br>set comething manually 1<br>expect is to stay the<br>inright i set it to. No auto                     | trace column is useless. It<br>should only be shown<br>when there are multiple<br>traces being shown e.g. |                                                                                                    | Missing responsiveness)<br>I couldn't find here to<br>make the sidebars left of                                                                                                    |                                                           |                                                   |                                |  |
|                                     |                                                    | Trace" is detend the views<br>on the right but kept the<br>trace manners present. I had<br>to sidest "Delete Trace" to<br>close them.                                                                                                    | then gap.<br>Users expect to find an<br>"Open Trace" option in the<br>main file more File — File                                                                                                    |                                                          | event's table view as the<br>first view in the las.<br>On this because it's what<br>would historically be used<br>for searching and                                                                                                    | nearing of those<br>colors.<br>CPU usage left pane<br>contained 2 tasces. They<br>care highlighted as two                                                                                                    |                                                                                                    | have any much structure<br>to visually support the<br>items analogic is trees<br>(atown in rows) on the<br>soldpate left of the chart, i<br>are this with the Hame<br>Chart and Resources<br>Status vision, but the CPU<br>Usage does have some<br>visually autolying                                                                                                    | other view is always<br>reset.<br>This is for me a "bug", If 1<br>sort something manually 1<br>expect it to stag the<br>length I set II to. No auto<br>make when manually | trace column is useless. It<br>should only be shown<br>when there are multiple<br>traces being shown e.g. |                                                                                                    | Leoulde't find how to                                                                                                    |                                                           |                                                   |                                |  |
|                                     |                                                    | Trace" It desired the views<br>on the right buck sight the<br>trace anames present. I had<br>to safed: "Desire Trace" to<br>close them.                                                                                                    | then gap.<br>Users expect to find an<br>"Open Trace" option in the<br>main file more File — File                                                                                                    |                                                          | event's table view as the<br>first view in the las.<br>On this because it's what<br>would historically be used<br>for searching and                                                                                                    | meaning of those<br>colors.<br>CPU unage left pane<br>constrained 2 traces. They<br>came highlighted as two<br>otherwise colors but could                                                                                                    |                                                                                                    | have any much structure<br>to visually apport the<br>Interior assigned to the<br>allower in transition of the<br>allower with the Hame<br>Chief and the drast, I<br>ave this with the Hame<br>Chief and Resources<br>Status vision, but the CPU<br>Usage does have some<br>visually asticitying<br>horizonal (test, the                                                                                                    | other view is always<br>reset.<br>This is for me a "bug", If 1<br>sort something manually 1<br>expect it to stag the<br>length I set II to. No auto<br>make when manually | trace column is useless. It<br>should only be shown<br>when there are multiple<br>traces being shown e.g. |                                                                                                    | Louidr't find how to<br>make the sidebars left of                                                                                                    |                                                           |                                                   |                                |  |
|                                     |                                                    | Targer It detends the views<br>on the vignt but sight the<br>trace names present. I had<br>to safeet "Defen Twan" to<br>close them.<br>Its not clear when the<br>trace server gase offlies.<br>Ex. I had to explain why                                                                                                    | then gap.<br>Users expect to find an<br>"Open Trace" option in the<br>main file more File — File                                                                                                    |                                                          | event's table view as the<br>first view in the las.<br>On this because it's what<br>would historically be used<br>for searching and                                                                                                    | cellers.<br>CPU surge left pere<br>contract.<br>CPU surge left pere<br>contained 2 factor. They<br>came lapityling of a soo<br>altherer cons buil could<br>not deseted anyther to                                                                                                    |                                                                                                    | have any much structure<br>to visually support the<br>interne antargood in threes<br>(almoon increas) on the<br>sidebark left of the others<br>(Centr and Reasources)<br>Status vision, but the CPU<br>Usage does have some<br>visually auditivity<br>provided three some<br>visually auditivity<br>provided three some<br>visually auditivity<br>to be a some that                                                                                                    | other view is always<br>reset.<br>This is for me a "bug", If 1<br>sort something manually 1<br>expect it to stag the<br>length I set II to. No auto<br>make when manually | trace column is useless. It<br>should only be shown<br>when there are multiple<br>traces being shown e.g. |                                                                                                    | I couldn't find how to<br>make the sidebars left of<br>the charts wider (towards                                                                                                    |                                                           |                                                   |                                |  |
|                                     |                                                    | Taren's diversed the views<br>on the origin law sign the<br>trade names present. I had<br>to salest Orbeits Thata's to<br>close them.<br>This hot clear when the<br>trace arrive gass offlies.<br>E.I. had to explain with<br>this souther with                                                                                                    | then gap.<br>Users expect to find an<br>"Open Trace" option in the<br>main file more File — File                                                                                                    |                                                          | event's table view as the<br>first view in the las.<br>On this because it's what<br>would historically be used<br>for searching and                                                                                                    | Investing of those<br>cellers.<br>CPU sample left partie<br>contained 2 traces. They<br>came highlighted in size<br>attiferent context but could<br>not deserved marything to<br>Figure could which ordri is                                                                                                    |                                                                                                    | have any much structure<br>to visually apport the<br>Interior assigned to the<br>allower in transition of the<br>allower with the Hame<br>Chief and the drast, I<br>ave this with the Hame<br>Chief and Resources<br>Status vision, but the CPU<br>Usage does have some<br>visually asticitying<br>horizonal (test, the                                                                                                    | other view is always<br>reset.<br>This is for me a "bug", If 1<br>sort something manually 1<br>expect it to stag the<br>length I set II to. No auto<br>make when manually | trace column is useless. It<br>should only be shown<br>when there are multiple<br>traces being shown e.g. |                                                                                                    | I couldn't find how to<br>make the sidebars left of<br>the charts wider (towards                                                                                                    |                                                           |                                                   |                                |  |
|                                     |                                                    | Taker' IF detends the views<br>on the ingrit but sight the<br>trade names present. That<br>is addet "Deten Thisa" to<br>close them.<br>It's not clear when the<br>trace arriver gass offset<br>things soulderly event<br>working when graph                                                                                                    | then gap.<br>Users expect to find an<br>"Open Trace" option in the<br>main file more File — File                                                                                                    |                                                          | event's table view as the<br>first view in the las.<br>On this because it's what<br>would historically be used<br>for searching and                                                                                                    | cellers.<br>CPU surge left pere<br>contract.<br>CPU surge left pere<br>contained 2 factor. They<br>came lapityling of a soo<br>altherer cons buil could<br>not deseted anyther to                                                                                                    |                                                                                                    | Insee any most structure<br>to viscally apport the<br>iterase astronged in trees<br>(almount invessible and the<br>islander internal) and the<br>islander internal of the chart. I<br>are this aith the Tables<br>Object and Resonances<br>Datase views, but the CPU<br>Usage does have some<br>viscally applied to the some<br>internal opportunity of the<br>particular of Resonances<br>and Resonances<br>and Resonan                                                                                                    | other view is always<br>reset.<br>This is for me a "bug", If 1<br>sort something manually 1<br>expect it to stag the<br>length I set II to. No auto<br>make when manually | trace column is useless. It<br>should only be shown<br>when there are multiple<br>traces being shown e.g. |                                                                                                    | I couldn't find how to<br>make the sidebars left of<br>the charts wider (towards                                                                                                    |                                                           |                                                   |                                |  |
|                                     |                                                    | Taren's diversed the views<br>on the origin law sign the<br>trade names present. I had<br>to salest Orbeits Thata's to<br>close them.<br>This hot clear when the<br>trace arrive gass offlies.<br>E.I. had to explain with<br>this souther with                                                                                                    | then gap.<br>Users expect to find an<br>"Open Trace" option in the<br>main file more File — File                                                                                                    |                                                          | event's table view as the<br>first view in the las.<br>On this because it's what<br>would historically be used<br>for searching and                                                                                                    | Investing of those<br>cellers.<br>CPU sample left partie<br>contained 2 traces. They<br>came highlighted in size<br>attiferent context but could<br>not deserved marything to<br>Figure could which ordri is                                                                                                    |                                                                                                    | Insee any miscal attribution<br>to visually apport the<br>Interna unstagged in trees<br>(anoten in mores) at the<br>address left of the chart. I<br>use the second second second second<br>Chart rised filescentral<br>Chart rised filescentral<br>Babas views, but the CPU<br>Usage does have second<br>visually satisfying<br>thereizenable internation<br>for charant lines. The<br>generating if & backwarts<br>the second second second<br>second second second<br>second second<br>second second<br>second<br>second second<br>second second<br>second second<br>second<br>second<br>second second<br>second<br>second | other view is always<br>reset.<br>This is for me a "bug", If 1<br>sort something manually 1<br>expect it to stag the<br>length I set II to. No auto<br>make when manually | trace column is useless. It<br>should only be shown<br>when there are multiple<br>traces being shown e.g. |                                                                                                    | I couldn't find how to<br>make the sidebars left of<br>the charts wider (towards                                                                                                    |                                                           |                                                   |                                |  |
|                                     |                                                    | Taker' IF detends the views<br>on the ingrit but sight the<br>trade names present. That<br>is addet "Deten Thisa" to<br>close them.<br>It's not clear when the<br>trace arriver gass offset<br>things soulderly event<br>working when graph                                                                                                    | Harry pape.<br>Users expect the Find an<br>"Open Theor" option in the<br>main file menu File $\rightarrow$ File<br>open                                                                                                   |                                                          | event's table view as the<br>first view in the las.<br>On this because it's what<br>would historically be used<br>for searching and                                                                                                    | Investing of those<br>cellers.<br>CPU sample left partie<br>contained 2 traces. They<br>came highlighted in size<br>attiferent context but could<br>not deserved marything to<br>Figure could which ordri is                                                                                                    |                                                                                                    | These any visual structure<br>to visually upgot the<br>terms arranged is trees<br>(denous invess) as the<br>solution left the district<br>and the district of the district<br>Data visual, but the DPU<br>Usage does have some<br>visually addition<br>(in additional links; the district<br>additional links; the district<br>additional links; the distribution<br>additional links; the distribution<br>additional links; the distribution<br>of the distribution of the<br>solution links; the distribution<br>of the distribution of the distribution<br>of the distribution of the distribution<br>of the distribution of the distribution<br>of the distribution of the distribution<br>of the distribution of the distribution<br>of the distribution of the distribution of the distribution<br>of the distribution of the distribution of the distribution<br>of the distribution of the distribution of the distribution<br>of the distribution of the distribution of the distribution<br>of the distribution of the distribution of the distribution<br>of the distribution of the distribution of the distribution<br>of the distribution of the distribution of the distribution of the distribution<br>of the distribution of the distribution of the distribution of the distribution<br>of the distribution of the distribution of the distruct                                                                                                    | other view is always<br>reset.<br>This is for me a "bug", If 1<br>sort something manually 1<br>expect it to stag the<br>length I set II to. No auto<br>make when manually | trace column is useless. It<br>should only be shown<br>when there are multiple<br>traces being shown e.g. |                                                                                                    | I couldn't find how to<br>make the sidebars left of<br>the charts wider (towards                                                                                                    |                                                           |                                                   |                                |  |
|                                     |                                                    | Taker' IF detends the views<br>on the ingrit but sight the<br>trade names present. That<br>is addet "Deten Thisa" to<br>close them.<br>It's not clear when the<br>trace arriver gass offset<br>things soulderly event<br>working when graph                                                                                                    | Here gap:<br>Users expect to find an<br>"Open Trace" adden in the<br>man fix more fix -> Fix<br>open                                                                                                    |                                                          | event's table view as the<br>first view in the las.<br>On this because it's what<br>would historically be used<br>for searching and                                                                                                    | evening of those<br>colors.<br>CPU samps help parts<br>consistent 2 tasket. They<br>consistent 2 tasket. They<br>can be applying to<br>far set and which only in<br>for which thron.                                                                                                    |                                                                                                    | here are such discussions to visually appoint the<br>low starally appoint the<br>lines another and the start of the<br>solution in strategy of the<br>solution of the solution of the<br>solution of the solution of the<br>solution of the solution of<br>the solution of the solution of<br>low solution of the solution of<br>solution of the solution of<br>solution of the solution of<br>solution of the solution of<br>solution of solution of<br>solution of solution of<br>solution of solution of<br>solution of solution of<br>solution of solution of<br>solution of solution of<br>solution of solution of<br>solution of<br>solution of                                                                                                    | other view is always<br>reset.<br>This is for me a "bug", If 1<br>sort something manually 1<br>expect it to stag the<br>length I set II to. No auto<br>make when manually | trace column is useless. It<br>should only be shown<br>when there are multiple<br>traces being shown e.g. |                                                                                                    | I couldn't find how to<br>make the sidebars left of<br>the charts wider (towards                                                                                                    |                                                           |                                                   |                                |  |
|                                     |                                                    | Taker' IF detends the views<br>on the ingrit but sight the<br>trade names present. That<br>is addet "Deten Thisa" to<br>close them.<br>It's not clear when the<br>trace arriver gass offset<br>things soulderly event<br>working when graph                                                                                                    | then give $U_{\rm SFR} = \exp(c t \ln f H d \ln t - t - t + e + e + e + e + e + e + e + e + e +$                                                                                                    |                                                          | event's table view as the<br>first view in the las.<br>On this because it's what<br>would historically be used<br>for searching and                                                                                                    | estimation of those estimation of those estimation of those estimation of the estimation of the estima                                                                                                    |                                                                                                    | These any visual structure<br>to visually upgot the<br>terms arranged is trees<br>(denous invess) as the<br>solution left the district<br>and the district of the district<br>Data visual, but the DPU<br>Usage does have some<br>visually addition<br>(in additional links; the district<br>additional links; the district<br>additional links; the distribution<br>additional links; the distribution<br>additional links; the distribution<br>of the distribution of the<br>solution links; the distribution<br>of the distribution of the distribution<br>of the distribution of the distribution<br>of the distribution of the distribution<br>of the distribution of the distribution<br>of the distribution of the distribution<br>of the distribution of the distribution of the distribution<br>of the distribution of the distribution of the distribution<br>of the distribution of the distribution of the distribution<br>of the distribution of the distribution of the distribution<br>of the distribution of the distribution of the distribution<br>of the distribution of the distribution of the distribution of the distribution<br>of the distribution of the distribution of the distribution of the distribution of the distribution of the distribution of the distribution<br>of the distribution of the distribution of the distruct                                                                                                    | other view is always<br>reset.<br>This is for me a "bug", If 1<br>sort something manually 1<br>expect it to stag the<br>length I set II to. No auto<br>make when manually | trace column is useless. It<br>should only be shown<br>when there are multiple<br>traces being shown e.g. |                                                                                                    | Leouldr't find how to<br>make the sidebars left of<br>the charts wider (towards                                                                                                    |                                                           |                                                   |                                |  |
|                                     |                                                    | The first dataset the series<br>on the signal base that<br>base standing provide ( ) that<br>series and any provide that<br>series and any series that<br>the series and series that<br>the series and series with<br>series and series and<br>series provide any provide<br>series and series of the<br>series of the series of the<br>series of the series of the<br>series of the series of the<br>series of the series of the<br>series of the series of the<br>series of the series of the<br>series of the series of the<br>series of the series of the<br>series of the series of the<br>series of the series of the<br>series of the series of the<br>series of the<br>series of | Here gips:<br>Users expect to Poll an<br>"Open Trace" approximation of the<br>open<br>"To not state for water that<br>open<br>"To not state for water that<br>the total is no extension to<br>an OE and the states of the |                                                          | event's table view as the<br>first view in the las.<br>On this because it's what<br>would historically be used<br>for searching and                                                                                                    | newrong of those<br>extense.<br>CRU aange Mit pares<br>contained 2 tacks. They<br>contained 2 tacks. They<br>contained 2 tacks. They<br>can be have have the<br>the which tools.<br>The same taken as work<br>the which tools.                                                                                                    |                                                                                                    | here are such discussions to visually appoint the<br>low starally appoint the<br>lines another and the start of the<br>solution in strategy of the<br>solution of the solution of the<br>solution of the solution of the<br>solution of the solution of<br>the solution of the solution of<br>low solution of the solution of<br>solution of the solution of<br>solution of the solution of<br>solution of the solution of<br>solution of solution of<br>solution of solution of<br>solution of solution of<br>solution of solution of<br>solution of solution of<br>solution of solution of<br>solution of solution of<br>solution of<br>solution of                                                                                                    | other view is always<br>reset.<br>This is for me a "bug", If 1<br>sort something manually 1<br>expect it to stag the<br>length I set II to. No auto<br>make when manually | trace column is useless. It<br>should only be shown<br>when there are multiple<br>traces being shown e.g. |                                                                                                    | Leouldr't find how to<br>make the sidebars left of<br>the charts wider (towards                                                                                                    |                                                           |                                                   |                                |  |
|                                     |                                                    | There if a sense the universe<br>on the right the law the<br>first enderse present. First<br>is used of these first the<br>other three,<br>that had been alwent the<br>three senser gase office.<br>Excluding when global<br>working when global                                                                                                    | Near gap:<br>Users expect to find an<br>"Open Trace" adden in the<br>match fit mout File -> File<br>open                                                                                                    |                                                          | event's table view as the<br>first view in the las.<br>On this because it's what<br>would historically be used<br>for searching and                                                                                                    | evening of those<br>extense.                                                                                                    |                                                                                                    | here are such discussions to visually appoint the<br>low starally appoint the<br>lines another and the start of the<br>solution in strategy of the<br>solution of the solution of the<br>solution of the solution of the<br>solution of the solution of<br>the solution of the solution of<br>low solution of the solution of<br>solution of the solution of<br>solution of the solution of<br>solution of the solution of<br>solution of solution of<br>solution of solution of<br>solution of solution of<br>solution of solution of<br>solution of solution of<br>solution of solution of<br>solution of solution of<br>solution of<br>solution of                                                                                                    | other view is always<br>reset.<br>This is for me a "bug", If 1<br>sort something manually 1<br>expect it to stag the<br>length I set II to. No auto<br>make when manually | trace column is useless. It<br>should only be shown<br>when there are multiple<br>traces being shown e.g. |                                                                                                    | Leouldr't find how to<br>make the sidebars left of<br>the charts wider (towards                                                                                                    |                                                           |                                                   |                                |  |
|                                     |                                                    | There if an end the owner the memory on the optimization of the optimization of the op                                                                                                    | Here gips:<br>Users expect to Poll an<br>"Open Trace" approximation of the<br>open<br>"To not state for water that<br>open<br>"To not state for water that<br>the total is no extension to<br>an OE and the states of the |                                                          | event's table view as the<br>first view in the las.<br>On this because it's what<br>would historically be used<br>for searching and                                                                                                    | newrong of those<br>extense.<br>CRU aange Mit pares<br>contained 2 tacks. They<br>contained 2 tacks. They<br>contained 2 tacks. They<br>can be have have the<br>the which tools.<br>The same taken as work<br>the which tools.                                                                                                    |                                                                                                    | here are such discussions to visually appoint the<br>low starally appoint the<br>lines another and the start of the<br>solution in strategy of the<br>solution of the solution of the<br>solution of the solution of the<br>solution of the solution of<br>the solution of the solution of<br>the solution of the solution of<br>solution of the solution of<br>solution of the solution of<br>solution of the solution of<br>solution of solution of<br>solution of solution of<br>solution of solution of<br>solution of solution of<br>solution of solution of<br>solution of solution of<br>solution of solution of<br>solution of<br>solution of                                                                                                    | other view is always<br>reset.<br>This is for me a "bug", If 1<br>sort something manually 1<br>expect it to stag the<br>length I set II to. No auto<br>make when manually | trace column is useless. It<br>should only be shown<br>when there are multiple<br>traces being shown e.g. |                                                                                                    | Leouldr't find how to<br>make the sidebars left of<br>the charts wider (towards                                                                                                    |                                                           |                                                   |                                |  |
|                                     |                                                    | The first detained the order<br>on the vight base private<br>the enders present () had been the<br>constrained order of the<br>constrained order of the<br>constrained order of the<br>first out close when the<br>merice order private<br>when you are private<br>the order of the constrained<br>of the constrained order of the<br>present the constrained or the<br>present of the constrained or the<br>present of the constrained or the<br>present of the constrained or the<br>present of the constrained or the<br>present of the constrained or the<br>present of the constrained or the<br>present of the constrained or the<br>present of the constrained or the<br>present of the constrained or the<br>present of the constrained or the constrained or the<br>present of the constrained or the constrained or the<br>present of the constrained or the constrained or the<br>present of the constrained or the constrained or the<br>present of the constrained or the constrained or the<br>present of the constrained or the constrained or the<br>present of the constrained or the constrained or the<br>present of the constrained or the constrained or the<br>present of the constrained or the constrained or the<br>present of the constrained or the constrained or the constrained or the<br>present of the constrained or the constrained or the constrained or the<br>present of the constrained or the constrained or the constrained or the<br>present of the constrained or the constrained or the constrained or the constrained or the constrained or the<br>present of the constrained or the constrained or the constrain                                                                                                    | Near gap:<br>Users expect to find an<br>"Open Trace" adden in the<br>match fit mout File -> File<br>open                                                                                                    |                                                          | event's table view as the<br>first view in the las.<br>On this because it's what<br>would historically be used<br>for searching and                                                                                                    | neering of those<br>extense.<br>CPU sough will part<br>contained 2 traces. They<br>contained 2 traces. They<br>contained 2 traces. They<br>contained 2 traces. They<br>contained 2 traces. They<br>contained participation<br>region of a second participation<br>region of a second participation<br>region region region region region region region region region region region region region region region region region region region region region region region region region region region region regio |                                                                                                    | here are such discussions to visually appoint the<br>low starally appoint the<br>lines another and the start of the<br>solution in strategy of the<br>solution of the solution of the<br>solution of the solution of the<br>solution of the solution of<br>the solution of the solution of<br>the solution of the solution of<br>solution of the solution of<br>solution of the solution of<br>solution of the solution of<br>solution of solution of<br>solution of solution of<br>solution of solution of<br>solution of solution of<br>solution of solution of<br>solution of solution of<br>solution of solution of<br>solution of<br>solution of                                                                                                    | other view is always<br>reset.<br>This is for me a "bug", If 1<br>sort something manually 1<br>expect it to stag the<br>length I set II to. No auto<br>make when manually | trace column is useless. It<br>should only be shown<br>when there are multiple<br>traces being shown e.g. |                                                                                                    | Leouldr't find how to<br>make the sidebars left of<br>the charts wider (towards                                                                                                    |                                                           |                                                   |                                |  |
|                                     |                                                    | There if an end the owner the memory on the optimization of the optimization of the op                                                                                                    | Near gap:<br>Users expect to find an<br>"Open Trace" adden in the<br>match fit mout File -> File<br>open                                                                                                    |                                                          | event's table view as the<br>first view in the las.<br>On this because it's what<br>would historically be used<br>for searching and                                                                                                    | Investiga of those extension of the second second s                                                                                                    |                                                                                                    | here are such discussions to visually appoint the<br>low starally appoint the<br>lines another and the start of the<br>solution in strategy of the<br>solution of the solution of the<br>solution of the solution of the<br>solution of the solution of<br>the solution of the solution of<br>the solution of the solution of<br>solution of the solution of<br>solution of the solution of<br>solution of the solution of<br>solution of solution of<br>solution of solution of<br>solution of solution of<br>solution of solution of<br>solution of solution of<br>solution of solution of<br>solution of solution of<br>solution of<br>solution of                                                                                                    | other view is always<br>reset.<br>This is for me a "bug", If 1<br>sort something manually 1<br>expect it to stag the<br>length I set II to. No auto<br>make when manually | trace column is useless. It<br>should only be shown<br>when there are multiple<br>traces being shown e.g. |                                                                                                    | Leouldr't find how to<br>make the sidebars left of<br>the charts wider (towards                                                                                                    |                                                           |                                                   |                                |  |
|                                     |                                                    | There is the set of the set of th                                                                                                    | Near gap:<br>Users expect to find an<br>"Open Trace" adden in the<br>match fit mout File -> File<br>open                                                                                                    |                                                          | event's table view as the<br>first view in the las.<br>On this because it's what<br>would historically be used<br>for searching and                                                                                                    | Interrupt of Hoste<br>externs.                                                                                                    |                                                                                                    | here are such discussions to visually appoint the<br>low starally appoint the<br>lines another and the start of the<br>solution in strategy of the<br>solution of the solution of the<br>solution of the solution of the<br>solution of the solution of<br>the solution of the solution of<br>the solution of the solution of<br>solution of the solution of<br>solution of the solution of<br>solution of the solution of<br>solution of solution of<br>solution of solution of<br>solution of solution of<br>solution of solution of<br>solution of solution of<br>solution of solution of<br>solution of solution of<br>solution of<br>solution of                                                                                                    | other view is always<br>reset.<br>This is for me a "bug", If 1<br>sort something manually 1<br>expect it to stag the<br>length I set II to. No auto<br>make when manually | trace column is useless. It<br>should only be shown<br>when there are multiple<br>traces being shown e.g. |                                                                                                    | Leouldr't find how to<br>make the sidebars left of<br>the charts wider (towards                                                                                                    |                                                           |                                                   |                                |  |
|                                     |                                                    | There is the set of the set of th                                                                                                    | Near gap:<br>Users expect to find an<br>"Open Trace" adden in the<br>match fit mout File -> File<br>open                                                                                                    |                                                          | event's table view as the<br>first view in the las.<br>On this because it's what<br>would historically be used<br>for searching and                                                                                                    | Investiga of those extension of those extension of those extension of the extension of the                                                                                                    |                                                                                                    | here are such discussions to visually appoint the<br>low starally appoint the<br>lines another and the start of the<br>solution in strategy of the<br>solution of the solution of the<br>solution of the solution of the<br>solution of the solution of<br>the solution of the solution of<br>low solution of the solution of<br>solution of the solution of<br>solution of the solution of<br>solution of the solution of<br>solution of solution of<br>solution of solution of<br>solution of solution of<br>solution of solution of<br>solution of solution of<br>solution of solution of<br>solution of solution of<br>solution of<br>solution of                                                                                                    | other view is always<br>reset.<br>This is for me a "bug", If 1<br>sort something manually 1<br>expect it to stag the<br>length I set II to. No auto<br>make when manually | trace column is useless. It<br>should only be shown<br>when there are multiple<br>traces being shown e.g. |                                                                                                    | Leouldr't find how to<br>make the sidebars left of<br>the charts wider (towards                                                                                                    |                                                           |                                                   |                                |  |
|                                     |                                                    | There is the set of the set of th                                                                                                    | Near gap:<br>Users expect to find an<br>"Open Trace" adden in the<br>match fit mout File -> File<br>open                                                                                                    |                                                          | event's table view as the<br>first view in the las.<br>On this because it's what<br>would historically be used<br>for searching and                                                                                                    | Interrupt of Hoste<br>externs.                                                                                                    |                                                                                                    | here are such discussions to visually appoint the<br>low starally appoint the<br>lines another and the start of the<br>solution in strategy of the<br>solution of the solution of the<br>solution of the solution of the<br>solution of the solution of<br>the solution of the solution of<br>low solution of the solution of<br>solution of the solution of<br>solution of the solution of<br>solution of the solution of<br>solution of solution of<br>solution of solution of<br>solution of solution of<br>solution of solution of<br>solution of solution of<br>solution of solution of<br>solution of solution of<br>solution of<br>solution of                                                                                                    | other view is always<br>reset.<br>This is for me a "bug", If 1<br>sort something manually 1<br>expect it to stag the<br>length I set II to. No auto<br>make when manually | trace column is useless. It<br>should only be shown<br>when there are multiple<br>traces being shown e.g. |                                                                                                    | Leouldr't find how to<br>make the sidebars left of<br>the charts wider (towards                                                                                                    |                                                           |                                                   |                                |  |
|                                     |                                                    | There is the set of the set of th                                                                                                    | Near gap:<br>Users expect to find an<br>"Open Trace" adden in the<br>match fit mout File -> File<br>open                                                                                                    |                                                          | event's table view as the<br>first view in the las.<br>On this because it's what<br>would historically be used<br>for searching and                                                                                                    | Investiga of those<br>extense<br>Christiange with permit<br>Christiange with permit<br>carrier applicipations . They<br>and the permit christian of the<br>and the permit christian of the<br>and the permit christian of the<br>set of the permit christian of<br>the set of the permit christian<br>the set of the permit christian<br>the set of the permit c                                                    |                                                                                                    | here are such discussions to visually appoint the<br>low starally appoint the<br>lines another and the start of the<br>solution in strategy of the<br>solution of the solution of the<br>solution of the solution of the<br>solution of the solution of<br>the solution of the solution of<br>low solution of the solution of<br>solution of the solution of<br>solution of the solution of<br>solution of the solution of<br>solution of solution of<br>solution of solution of<br>solution of solution of<br>solution of solution of<br>solution of solution of<br>solution of solution of<br>solution of solution of<br>solution of<br>solution of                                                                                                    | other view is always<br>reset.<br>This is for me a "bug", If 1<br>sort something manually 1<br>expect it to stag the<br>length I set II to. No auto<br>make when manually | trace column is useless. It<br>should only be shown<br>when there are multiple<br>traces being shown e.g. |                                                                                                    | Leouldr't find how to<br>make the sidebars left of<br>the charts wider (towards                                                                                                    |                                                           |                                                   |                                |  |
|                                     |                                                    | There is the set of the set of th                                                                                                    | Near gap:<br>Users expect to find an<br>"Open Trace" adden in the<br>match fit mout File -> File<br>open                                                                                                    |                                                          | event's table view as the<br>first view in the las.<br>On this because it's what<br>would historically be used<br>for searching and                                                                                                    | Interrupt of Hose extension of the extension of the exten                                                                                                    |                                                                                                    | here are such discussions to visually appoint the<br>low starally appoint the<br>lines another and the start of the<br>solution in strategy of the<br>solution of the solution of the<br>solution of the solution of the<br>solution of the solution of<br>the solution of the solution of<br>the solution of the solution of<br>solution of the solution of<br>solution of the solution of<br>solution of the solution of<br>solution of solution of<br>solution of solution of<br>solution of solution of<br>solution of solution of<br>solution of solution of<br>solution of solution of<br>solution of solution of<br>solution of<br>solution of                                                                                                    | other view is always<br>reset.<br>This is for me a "bug", If 1<br>sort something manually 1<br>expect it to stag the<br>length I set II to. No auto<br>make when manually | trace column is useless. It<br>should only be shown<br>when there are multiple<br>traces being shown e.g. |                                                                                                    | Leouldr't find how to<br>make the sidebars left of<br>the charts wider (towards                                                                                                    |                                                           |                                                   |                                |  |
|                                     |                                                    | There is the set of the set of th                                                                                                    | Near gap:<br>Users expect to find an<br>"Open Trace" adden in the<br>match fit mout File -> File<br>open                                                                                                    |                                                          | event's table view as the<br>first view in the las.<br>On this because it's what<br>would historically be used<br>for searching and                                                                                                    | Interrupt of those extension of those extension of those extension of the extension of the                                                                                                    |                                                                                                    | here are such discussions to visually appoint the<br>low starally appoint the<br>lines another and the start of the<br>solution in strategy of the<br>solution of the solution of the<br>solution of the solution of the<br>solution of the solution of<br>the solution of the solution of<br>the solution of the solution of<br>solution of the solution of<br>solution of the solution of<br>solution of the solution of<br>solution of solution of<br>solution of solution of<br>solution of solution of<br>solution of solution of<br>solution of solution of<br>solution of solution of<br>solution of solution of<br>solution of<br>solution of                                                                                                    | other view is always<br>reset.<br>This is for me a "bug", If 1<br>sort something manually 1<br>expect it to stag the<br>length I set II to. No auto<br>make when manually | trace column is useless. It<br>should only be shown<br>when there are multiple<br>traces being shown e.g. |                                                                                                    | Leouldr't find how to<br>make the sidebars left of<br>the charts wider (towards                                                                                                    |                                                           |                                                   |                                |  |
|                                     |                                                    | There is the set of the set of th                                                                                                    | Near gap:<br>Users expect to find an<br>"Open Trace" adden in the<br>match fit mout File -> File<br>open                                                                                                    |                                                          | event's table view as the<br>first view in the las.<br>On this because it's what<br>would historically be used<br>for searching and                                                                                                    | Investigation of those<br>externs.                                                                                                    |                                                                                                    | here are such discussions to visually appoint the<br>low starally appoint the<br>lines another and the start of the<br>solution in strategy of the<br>solution of the solution of the<br>solution of the solution of the<br>solution of the solution of<br>the solution of the solution of<br>the solution of the solution of<br>solution of the solution of<br>solution of the solution of<br>solution of the solution of<br>solution of solution of<br>solution of solution of<br>solution of solution of<br>solution of solution of<br>solution of solution of<br>solution of solution of<br>solution of solution of<br>solution of<br>solution of                                                                                                    | other view is always<br>reset.<br>This is for me a "bug", If 1<br>sort something manually 1<br>expect it to stag the<br>length I set II to. No auto<br>make when manually | trace column is useless. It<br>should only be shown<br>when there are multiple<br>traces being shown e.g. |                                                                                                    | Leouldr't find how to<br>make the sidebars left of<br>the charts wider (towards                                                                                                    |                                                           |                                                   |                                |  |
|                                     |                                                    | There is the set of the set of th                                                                                                    | Near gap:<br>Users expect to find an<br>"Open Trace" adden in the<br>match fit mout File -> File<br>open                                                                                                    |                                                          | event's table view as the<br>first view in the las.<br>On this because it's what<br>would historically be used<br>for searching and                                                                                                    | Investigation of those<br>externs.                                                                                                    |                                                                                                    | here are such discussions to visually appoint the<br>low starally appoint the<br>lines another and the start of the<br>solution in strategy of the<br>solution of the solution of the<br>solution of the solution of the<br>solution of the solution of<br>the solution of the solution of<br>the solution of the solution of<br>solution of the solution of<br>solution of the solution of<br>solution of the solution of<br>solution of solution of<br>solution of solution of<br>solution of solution of<br>solution of solution of<br>solution of solution of<br>solution of solution of<br>solution of solution of<br>solution of<br>solution of                                                                                                    | other view is always<br>reset.<br>This is for me a "bug", If 1<br>sort something manually 1<br>expect it to stag the<br>length I set II to. No auto<br>make when manually | trace column is useless. It<br>should only be shown<br>when there are multiple<br>traces being shown e.g. |                                                                                                    | I couldn't find how to<br>make the sidebars left of<br>the charts wider (towards                                                                                                    |                                                           |                                                   |                                |  |
|                                     |                                                    | There is the set of the set of th                                                                                                    | Near gap:<br>Users expect to find an<br>"Open Trace" adden in the<br>match fit mout File -> File<br>open                                                                                                    |                                                          | event's table view as the<br>first view in the las.<br>On this because it's what<br>would historically be used<br>for searching and                                                                                                    | Interrupt of Hose<br>extense<br>CEX anappe bit parts<br>and the second second second second<br>control of the second second                                                                                                    |                                                                                                    | here are such discussions to visually appoint the<br>low starally appoint the<br>lines another and the start of the<br>solution in strategy of the<br>solution of the solution of the<br>solution of the solution of the<br>solution of the solution of<br>the solution of the solution of<br>the solution of the solution of<br>solution of the solution of<br>solution of the solution of<br>solution of the solution of<br>solution of solution of<br>solution of solution of<br>solution of solution of<br>solution of solution of<br>solution of solution of<br>solution of solution of<br>solution of solution of<br>solution of<br>solution of                                                                                                    | other view is always<br>reset.<br>This is for me a "bug", If 1<br>sort something manually 1<br>expect it to stag the<br>length I set II to. No auto<br>make when manually | trace column is useless. It<br>should only be shown<br>when there are multiple<br>traces being shown e.g. |                                                                                                    | I couldn't find how to<br>make the sidebars left of<br>the charts wider (towards                                                                                                    |                                                           |                                                   |                                |  |
|                                     |                                                    | There is the set of the set of th                                                                                                    | Near gap:<br>Users expect to find an<br>"Open Trace" adden in the<br>match fit mout File -> File<br>open                                                                                                    |                                                          | event's table view as the<br>first view in the las.<br>On this because it's what<br>would historically be used<br>for searching and                                                                                                    | An exemption of those extension of the extension of the e                                                                                                    |                                                                                                    | here are such discussions to visually appoint the<br>low starally appoint the<br>lines another and the start of the<br>solution in strategy of the<br>solution of the solution of the<br>solution of the solution of the<br>solution of the solution of<br>the solution of the solution of<br>the solution of the solution of<br>solution of the solution of<br>solution of the solution of<br>solution of the solution of<br>solution of solution of<br>solution of solution of<br>solution of solution of<br>solution of solution of<br>solution of solution of<br>solution of solution of<br>solution of solution of<br>solution of<br>solution of                                                                                                    | other view is always<br>reset.<br>This is for me a "bug", If 1<br>sort something manually 1<br>expect it to stag the<br>length I set II to. No auto<br>make when manually | trace column is useless. It<br>should only be shown<br>when there are multiple<br>traces being shown e.g. |                                                                                                    | I couldn't find how to<br>make the sidebars left of<br>the charts wider (towards                                                                                                    |                                                           |                                                   |                                |  |
|                                     |                                                    | There is the set of the set of th                                                                                                    | Near gap:<br>Users expect to find an<br>"Open Trace" adden in the<br>match fit mout File -> File<br>open                                                                                                    |                                                          | event's table view as the<br>first view in the las.<br>On this because it's what<br>would historically be used<br>for searching and                                                                                                    | Interrupt of Hose<br>extense<br>CEX anappe bit parts<br>and the second second second second<br>control of the second second                                                                                                    |                                                                                                    | here are such discussions to visually appoint the<br>low starally appoint the<br>lines another and the start of the<br>solution in strategy of the<br>solution of the solution of the<br>solution of the solution of the<br>solution of the solution of<br>the solution of the solution of<br>the solution of the solution of<br>solution of the solution of<br>solution of the solution of<br>solution of the solution of<br>solution of solution of<br>solution of solution of<br>solution of solution of<br>solution of solution of<br>solution of solution of<br>solution of solution of<br>solution of solution of<br>solution of<br>solution of                                                                                                    | other view is always<br>reset.<br>This is for me a "bug", If 1<br>sort something manually 1<br>expect it to stag the<br>length I set II to. No auto<br>make when manually | trace column is useless. It<br>should only be shown<br>when there are multiple<br>traces being shown e.g. |                                                                                                    | I couldn't find how to<br>make the sidebars left of<br>the charts wider (towards                                                                                                    |                                                           |                                                   |                                |  |

#### **Top issues**

- 1. **Missing or unclear chart labelling** (11 comments)
- 2. Lack of UI smoothness (5 comments)
- 3. Fix analyses that appear to not work (5 comments)

#### **Ongoing user-centered work**

- 2022 Roadmap theme: User feedback (metrics, surveys)
- Internal user survey at Ericsson

# A couple more things...

## Hackathon: Come +1 your favourite issues!

Issues prioritized in:

- User-centered planning
- User survey

# Thank you!

# What do you think?

**Trace Viewer UX Contact:** Stefan Smagula stefan.smagula@ericsson.com

**Presenter Contact:** Erica Bugden erica.bugden@gmail.com

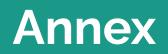

## User-centered planning results

#### **IMPORTANT & EASIER (MAGIC QUADRANT)**

- Open subsequent trace group
- Label the charts, axes, units, create legends
- Start with recommended default views
- View basic product adoption stats
- Track user happiness
- Overview at a glance
- Compare two traces
- Help me learn what and how to trace

#### **IMPORTANT & DIFFICULT**

• Global search across charts and tables

#### **Prospective User Survey - Recommendations**

Try the tool, Install the tool

- Clarify how to open the port 3000 with the browser via gitpod DONE
- Provide quick way for users to analyze their own traces  $\ddagger$  DONE

Discover and load compatible traces

- Add intuitive way to open additional traces 🕁 DONE
- Start demo with Trace Viewer open 🛠
- Clarify which file to select to open a trace
- Clarify when the trace server is offline
- Clarify trace set actions

Open relevant views

#### Usage

In the past 6 months, how many hours have you spent using the Theia Trace Viewer extension?

8 responses

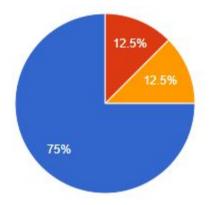

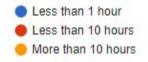

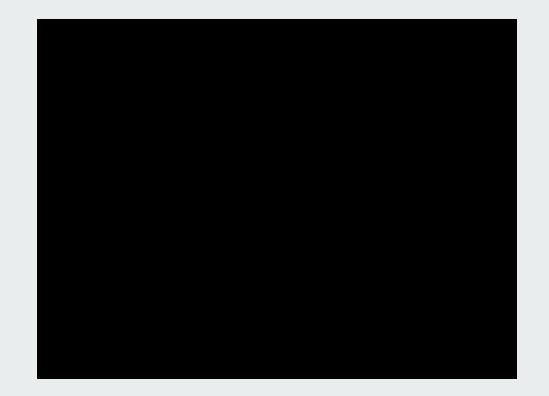

#### Try the tool, Install the tool Discover and load compatible traces Open relevant views Navigate and read a chart Select and filter data General Chart labeling Clarify how to open the Provide ration way for And intuitive way to open Start demo with Trace Fix/filter analyses that List events required for Events Table: Only show Clarify the overall Only display the time Viscolly show when data Duncte Table: Add Shar Improve view port 3000 with the ze their Viewer open don't work properly views scale for time-based is still loading. trace column when there manonsiuments transition from Trace Add units to charts Clarify explanations of browser via gitped coart 1 charts Allow filtering out oil is more than one trace in Compass + New users aren't sure Memory Usage still seems Can we know which charl contents If data that should events that don't match the set All chart types need to be kleally in the mis labels and a suppose 10. D where to look for it. to spin infinitely often. events were enabled? This didn't happen in the currently be visible to the the search criteria. able to handle typically monts and apple Done · Old users rtiss the new ex. Improve chart titlen live domo when I tested R, user is still loading, show Displaying this information sized traces (ex. 1 G) way to open traces. and descriptions but one user reported that this visually so that users for one trace is not useful without strugging because they go when they opened the don't start interpreting and a weste of space. Without this, we can't call straight to the File Events Table the time what they see. the product viable. Explorer and use the scale appeared. aid trace opening Since weaking use gapon ex. Only out the view Currently the XY charts Clarify which file to select Events Table: Use a Events Table: Order demo takes so much time method car't keep up with the to open a trace it's common for toks to different kind of search columns based on Centt charts at all. This Add thread names click away and then the Clarify which fine Display some data by for timestamps importance looks sloppy to usrs and Ex. Special file icon for the notif is some by the time represts which data Difficult to read detailed default "charts sprovines makes XY root of a trace file, grey Clarify when the trace they come back Text matching search Laftercost columns about contents. charts unertable. out sub-folders/files server is offline. ex. Add legend, label lines ti not doesn't make sense for contain the most useful directly throatsmos. data e.o. timestamp, tid. Right new lots of scrolling Caused by memory leaks? whee Some Trace Compass This is critical information pid, cpu, event type and 11000 in succeivent loss of users are trying to click on because the Trace Wesser content. broko 📕 important details are the metadata file to open does not work without the hidden by delautt Trace Server a trace. CPU Usage: Sort rows Columns within that Users seem to not notice from highest to lowest. Events Table: Alleyr adapt to longest contents, the bottom bar. Even if Use standard ISO format CPUusage configuring which adjustable column width Clarify trace set actions they did notice, they Don't automatically resize for timestamps columns are visible manually resident views wouldn't be able to guess Have the details in a Right click menu: that "Offline" means "The when a new view is separate pull out menu + Rename-'Dolete Trace' trace server is offline". opened that can be hidden? to Tierrove Trace!-DONE Users were surprised (and · Remove "Open Trace": some frustrated) when It's faster to just click they apened a new views Separate time-based on the blace and manually resized Gantt Allow hiding IRQs charts from others + Rename "Close Trace" views were reset back to and CPU frequency to "Close Tab" or the default size. Time scale: Add units Time scale: Improve For example, if you open "Close Trace Tab": This number formatting Sometimes interesting the Events Table first, as option can be useful if but most often take up a soon as you open a chart you have many tabs lat of vertical space that is time-based the open and don't went to time-scale will appear hunt for the tab above the Events Table which is confusing.

Recommendations